# **CAPÍTULO I**

# **REVISIÓN BIBLIOGRÁFICA**

# **1. DESCRIPCIÓN TAXONÓMICA DE LA ESPECIE**

**Descripción taxonómica de la especie Quina blanca** *(Lonchocarpus lílloi-(Hassler) Burkart).*

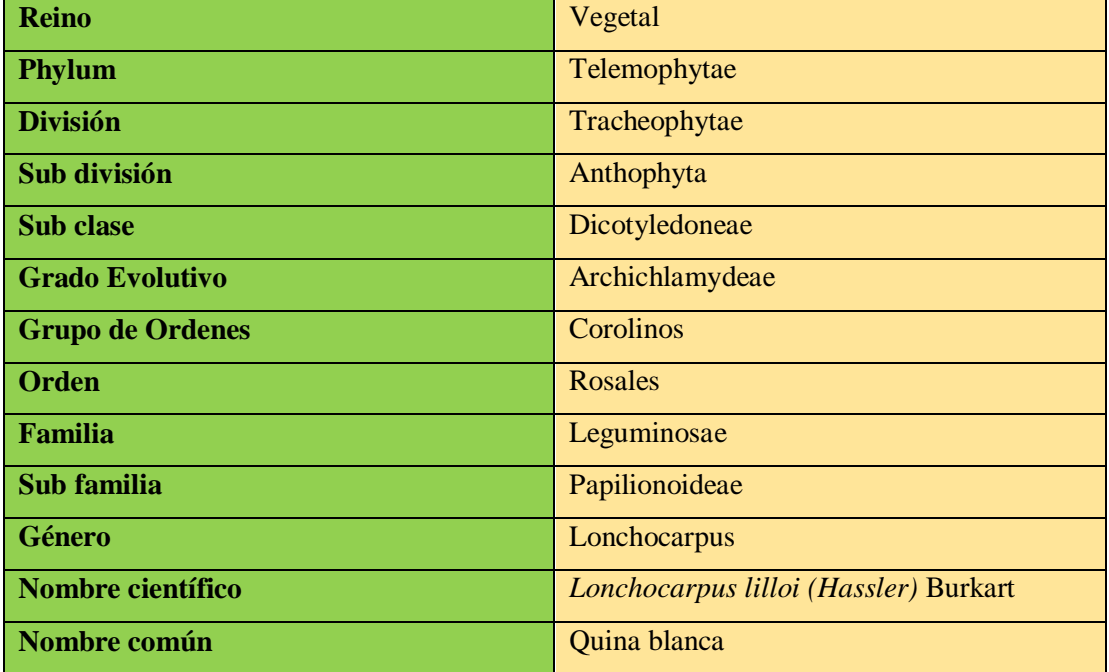

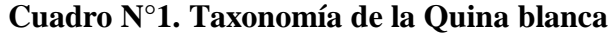

**Fuente:** Herbario Universitario (T.B.), 2022

## **1.1.Descripción dendrológica**

Esta especie se encuentra en los departamentos de Tarija y Chuquisaca, presente en el Bosque húmedo templado.

## **1.1.1. Descripción botánica**

Árbol de 25 metros de altura, con un tronco recto y cilíndrico de 50 cm de diámetro, de corteza externa delgada grisácea oscura, lenticelada. Hojas alternas pinnaticompuestas, con 5-7 foliolos opuestos de borde entero. Las flores son pequeñasvioláceas, en racimos axilares. El fruto es una vaina alargada coriácea, castaña a la madurez y semillas de una a numerosas. (Altamirano & Lara Rico , 1992)

**Foto 1:** Hojas de la especie Quina blanca (Lonchocarpus lílloi-(Hassler) Burkart)

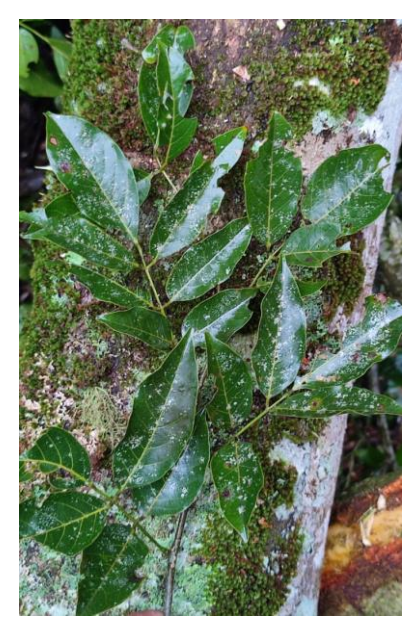

Fuente: Elaboración propia, 2022. Fuente: Elaboración propia, 2022.

**Foto 2:** Corteza de la especie Quina blanca (Lonchocarpus lílloi-(Hassler) Burkart)

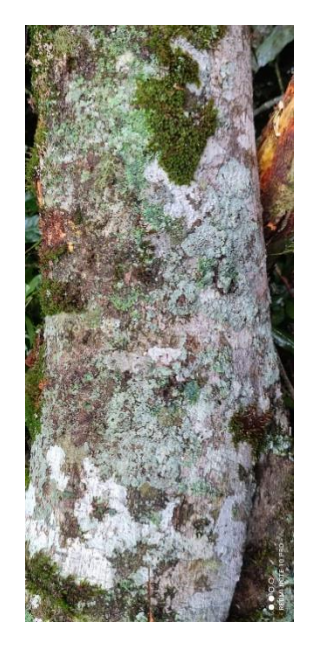

Los pobladores del chaco dan uso medicinal a la corteza del árbol, algunos usos medicinales son: propiedades antipiréticas (disminuye la fiebre), antipalúdicas (previenen la Malaria) y analgésicas, es expectorante y mejora los problemas respiratorios; el árbol tiene un alto contenido de rotenona en las raíces.

**Rotenona:** Es un insecticida vegetal polivalente se extrae de raíces de plantas tropicales leguminosas que son tóxicas para los animales de sangre fría y ligeramente tóxica para los animales de sangre caliente, incluido el ser humano. Actúa a través de contacto e ingestión.

### **1.1.2. Hojas**

Presenta hojas compuestas de 4-6 foliolos opuestos y un foliolo terminal.

## **1.1.3. Flores**

En racimos axilares con flores zigomorfas azul-violáceas.

## **1.1.4. Fruto**

Fruto vaina coriácea y semillas de 1 a numerosas.

#### **1.1.5. Características generales de la madera**

La madera de la Quina blanca presenta una albura y duramen no diferenciado, de color blanco amarillento, olor y sabor no característicos; grano irregular; anillos de crecimiento claramente diferenciados por un espaciamiento de las bandas de parénquima axial; presenta una porosidad difusa, poros moderadamente escasos (4-6 por milímetro cuadrado), la mayoría solitarios, medianos (hasta 0.70 mm); escasos múltiplos de tres, la mayoría abiertos, parénquima abundante, paratraqueal, vasicéntrico, aliforme confluente formando bandas anchas onduladas concéntricas, radios finos (menos de 0.05 mm), algunos no rectos, de coloración más clara que la madera en corte tangencial, bajos: estratificación presente, visible a simple vista. (Altamirano & Lara Rico , 1992)

**Foto 3:** Madera de la especie Quina blanca (Lonchocarpus lílloi-(Hassler) Burkart)

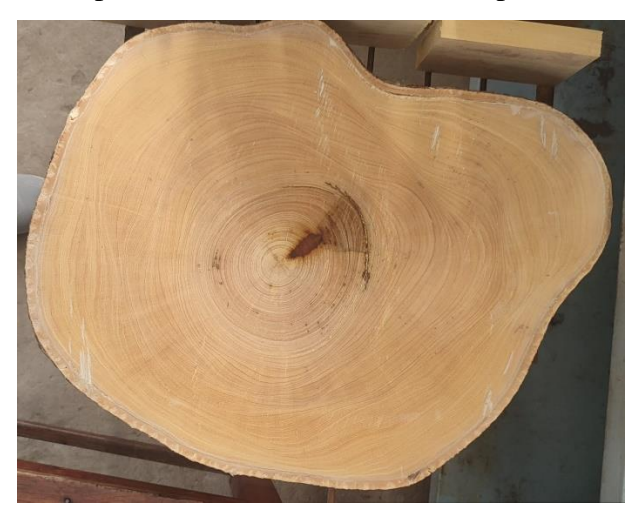

**Fuente:** Elaboración propia, 2022.

## **1.1.6. Distribución**

Se encuentra distribuida en américa del sur, donde más abunda la especie *Lonchocarpus lilloi*, son los países de la Argentina y Bolivia, su hábitat es en bosques húmedos.

Se encuentra presente en los departamentos de Chuquisaca y Tarija desde los 235 hasta los 1500 m.s.n.m.

#### **1.1.7. Usos y aplicaciones**

Es apta para vigas, carrocerías y plataformas de automotores, torneado, piso parquet, molduras, marcos de puertas y ventanas, mondadientes.

En la República Argentina se considera como una madera preciosa.

Es una madera de exportación nacional, en 1987 se exportaron algunos volúmenes de molduras para puertas y ventanas con destino a la República Argentina.

## **1.2.Propiedades físicas de la madera**

La madera es un recurso natural inigualable de una alta complejidad. Para maximizar sus potencialidades en servicio es preciso tener un conocimiento profundo de sus características que tiene como las propiedades físicas de las maderas a tener en cuenta a la hora de emplearlas y que dependerán del fin que se quiera darle.

Las propiedades físicas de la madera, son aquellas que para manifestarse no requieren de la aplicación de una fuerza externa sobre la muestra.

Para la preparación de las probetas se debe tomar en cuenta la correcta orientación de los anillos de crecimiento y que estén libres de defectos con una orientación bien definida en las diferentes caras (radial y tangencial).

El procedimiento de la selección de las muestras se basa en el sistema de selección al azar de modo que en cada etapa cada una de las unidades componentes (zona, árbol, troza, vigueta, probeta) tenga la misma posibilidad de ser elegida.

Las propiedades físicas pueden ser determinadas tomando en cuenta los siguientes parámetros: Contenido de Humedad, Humedad Máxima, contracciones (tangencial, radial, volumétrica), Densidad o Peso Específico (verde, seco al aire y anhidro), Porosidad y Tasa de Estabilidad.

## **1.2.1. Contenido de humedad**

El contenido de humedad (CH) es la cantidad de agua que existe en una pieza de madera, expresada como un porcentaje del peso que tendría está en condición totalmente anhidra, por estar el contenido de humedad referido a un porcentaje del peso anhidro de la madera, su valor puede ser superior al 100%.

El contenido de humedad de una madera influye mucho en su peso (y, por tanto, en su comercialización) a la vez que afecta otras propiedades físicas (como el peso específico y la contracción e hinchamiento de sus dimensiones), las propiedades de resistencia mecánica y de resistencia al ataque de hongos e insectos xilófagos.

-Punto de saturación de las fibras: Es cuando ha perdido la totalidad del agua libre y empieza a perder parte del agua higroscópica. El punto o zona de saturación de las fibras corresponde a un contenido de humedad entre el 21% y el 32%. Cuando la madera ha alcanzado esta condición sus paredes celulares están completamente saturadas pero sus cavidades están vacías.

-Equilibrio higroscópico: Cuando ha perdido la totalidad del agua libre y empieza a perder agua higroscópica hasta llegar a equilibrio con la humedad relativa del medio ambiente.

## **1.2.2. Movimiento del agua en la madera**

El agua de la madera se encuentra en espacios intercelulares y en las paredes de las células.

El agua se mueve de las zonas de mayor contenido de humedad a zonas de menor contenido de humedad, es decir que la superficie debe poseer menor contenido de humedad con relación al interior.

En las frondosas el movimiento de agua es a través de los vasos y fibras, durante el secado el movimiento del agua es mayor en sentido longitudinal, luego radial y es mínimo en sentido tangencial.

#### **1.2.3. Formas en que se encuentra el agua en la madera**

El agua en la madera puede presentarse bajo tres formas diferentes:

a) **Agua Libre:** Es la que se encuentra rellenando las cavidades del lumen celular, dando a la madera lo que comúnmente se denomina la "condición verde" y al iniciarse el secado, el agua libre de los poros se va perdiendo fácilmente por evaporación, ya que es retenida por fuerzas capilares muy débiles, hasta el momento en que ya no contiene más agua de este tipo. En este punto, la madera estará en lo que se denomina "punto de saturación de las fibras", que corresponde a un contenido de humedad que fluctúa entre 25-35 %.

b) **Agua de impregnación:** Es el agua que está contenida en las paredes celulares, o la máxima cantidad de agua que puede absorber en una atmosfera saturada, comprendida entre 0 % a 30 % de contenido de humedad.

Tiene gran influencia sobre las propiedades físico-mecánicas.

**Sorción molecular:** Se presenta cuando los grupos polares de agua entran a la madera y son retenidas por las fibrillas elementales y micro fibrillas debido a los grupos OH de la celulosa existente en la periferia de estas dos anteriores nombradas y de la pared celular. Esta sorción acaba cuando la humedad es de 6 y 8 %.

**Condensación capilar:** Aparece en los espacios de las fibrillas elementales, micro fibrillas y lumen de las células, acaba cuando el contenido de humedad está en el punto de saturación de la pared celular.

c) **Agua de constitución:** Forma parte de la constitución química de la madera y su disminución supone la destrucción del material, ya que la misma puede ser eliminada solamente por carbonización.

#### **1.2.4. Clasificación de la madera según su humedad**

Se define como la relación entre la cantidad de agua y el peso seco o anhidro de la madera y se expresa en %. Según el contenido de humedad de la madera se suelen emplear la siguiente clasificación:

- A. Estado de la madera Verde
- B. Estado de la madera Seca al Aire
- C. Estado de la madera Anhidra

**Estado de la madera verde:** Es aquella cuyo contenido de humedad es superior a 18%, este tipo de madera se utiliza en construcción, pilotes sumergidos en agua. El mayor riesgo que presentan estas maderas, son las pudriciones, la madera verde se seca en el sitio de utilización de la misma; se usa para la construcción de puentes, caballetes y galpones de baja calidad (Cruz Marcos, 2006).

**Estado de la madera seca al aire:** Es aquella madera que se somete a un proceso de secado, ya sea natural o artificial lo que hace que pierda el agua libre y parte del agua de imbibición.

Posee un contenido de humedad entre 12 y 18 %; es la forma más sencilla y económica para secar madera aserrada. Se utiliza principalmente para durmientes, postes y son maderas destinadas a tratamientos con protectores (Cruz Dionicio, 2004).

**Estado de la madera Anhidra:** Es aquella madera que tiene un contenido de humedad menor del 12 hasta 0 %.

Todo este proceso que ocurre en una pieza de madera se debe a que esta es un material netamente higroscópico, es decir tiene la propiedad de ganar y perder humedad en intercambio con la humedad del ambiente, hasta establecerse en un equilibrio. Dicha propiedad se debe a dos características, una de ellas es la estructura porosa capilar que permite a la madera el paso de los vapores líquidos a su interior, y la otra característica es su composición química, que hace que los grupos oxidrilos reaccionen a las moléculas de agua. (Cruz Marcos, 2006).

## **1.2.5. Determinación del Contenido de Humedad**

Existen diversos métodos para ejecutar el cálculo del contenido de humedad, los mismos que serán descritos a continuación:

#### **a. Secado al Horno o por Pesadas**

Es uno de los métodos más utilizados, debido a sus ventajas que presenta, ya que para su ejecución se utiliza muestras de pequeñas dimensiones, es preciso y sencillo, sin embargo una de las desventajas es el tiempo que se necesita para obtener resultados, consiste en cortar una pieza de madera con dimensiones establecidas según la norma COPANT MADERAS, las muestras son pesadas en la balanza obteniendo así su peso húmedo, posteriormente se las introduce a una estufa con temperaturas de 40 °C, 60 °C, 80 ℃ y 101 ºC, +- 2 ºC en intervalos de 24 horas peso que es registrado como anhidro. Para realizar su cálculo utilizamos la siguiente fórmula:

$$
CH = \frac{Ph - Po}{Po} \cdot 100\%
$$

#### **Dónde:**

**CH=** Contenido de Humedad en %

**Po=** Peso Seco al Horno en gr.

**Ph=** Peso Húmedo en gr.

#### **b. Xilohigrómetro Eléctrico**

Son medidores eléctricos de humedad, fáciles de manejar y se obtienen lecturas rápidas permiten realizar el cálculo del contenido de humedad sin cortar la pieza, existen dos tipos de xilógrafos que son de resistencia y capacidad. En ambos casos el contenido de humedad se lee directamente.

#### **c. Xilohigrómetro de Resistencia**

Poseen dos electrodos de tipo aguja, cuando estos se introducen a la madera a una profundidad de 1/5 de espesor, el resultado brindado es el promedio del contenido de humedad de la muestra en estudio, lo mismo que se debe al normal gradiente que tiene. Una de las ventajas que presenta las lecturas realizadas son confiables únicamente entre el 0 % al 30 % (Agua Higroscópica), debido a que la resistencia eléctrica es proporcional solo en el rango mencionado.

## **d. Método por destilación**

Al ejecutar el método por pesadas en especies que poseen maderas que contienen sustancias volátiles, aceites y resinas los errores pueden alcanzar del 5 % al 10 % del peso seco, utilizando el método por destilación se puede eliminar los errores.

## **1.2.6. Máximo Contenido de Humedad**

Se presenta cuando las paredes celulares se encuentran completamente saturadas y los lúmenes están llenos de agua, se da al colocar la madera en un ambiente demasiado húmedo, como ser sumergir la madera en un recipiente o estanque con agua por largo tiempo. (Vignote, 2006).

### **1.3.Densidad**

Es la masa por unidad de volumen a un determinado contenido de humedad, expresada en gramos por centímetro cúbico (gr/ $cm^3$ ), la madera por ser un material poroso está constituido por sustancias las mismas que son indicadores de las propiedades mecánicas, características de trabajabilidad comportamiento en el secado, propiedades eléctricas, térmicas y acústicas. Se distinguen cuatro densidades para la misma muestra de madera que son:

 **Densidad Verde (DV):** Es la relación existente entre el peso verde (PV) y el volumen verde (VV).

- **Densidad Seca al Aire (DSA):** Relación existente entre el peso seco al aire (PSA) y el volumen seco al aire (VSA).
- **Densidad Anhidra (DA):** Relación que existe entre el peso anhidro (PSH) y el volumen anhidro.
- **Densidad Básica (DB):** Es la relación entre el peso seco al horno (PSH) y el volumen verde (VV), es bastante utilizada debido a las condiciones en las que se basa, ya que son estables en una especie determinada.

## **Cambios Dimensionales de la Madera**

Las alteraciones de la humedad producen cambios dimensionales en la madera, se debe a las variaciones de ganancia o pérdida de agua en la pared celular.

## **A. Contracciones y Dilatación de la Madera**

Se refiere a los cambios tanto en dimensiones como en volumen, debido a las variaciones del contenido de humedad por debajo del punto de saturación de las fibras, es la disminución de dimensiones, volumen de la madera se expresa en términos de porcentaje correspondiente al estado verde. (Cruz Dionicio, 2004).

#### **B. Anisotropía**

Posee valores diferentes de dilatación térmica en sus tres dimensiones anatómicas, la dilatación radial y tangencial aumentan con la densidad de la madera, la dilatación longitudinal no depende de la densidad pero varía entre especies, las micro fibrillas que forman la pared celular se colocan en mayor proporción a lo largo del eje de la célula y el agua higroscópica rellena los espacios entre ella, dicha agua al ser eliminada las micro fibrillas tienden a unirse entre sí por motivo que hace que la pared celular sufra una contracción en el corte transversal (Cruz Dionicio, 2004).

## **C. Higroscopicidad**

La madera es un material higroscópico que tiende a absorber o perder agua según las condiciones del ambiente (humedad relativa y temperatura del aire). De esta forma a cada estado ambiental corresponde un grado de humedad de la madera, llamado humedad de equilibrio higroscópico (HEH).

#### **D. Estabilidad Dimensional**

Los cambios de humedad que suceden en el medio hacen que las maderas reaccionen a diversas formas, entre menores sean los valores de contracción y los coeficientes de retractilidad es menor al comportamiento de las piezas de madera que se encuentran sujetas a cambios ambientales.

La relación existente entre las contracciones tangenciales y radiales, indica la aptitud que tiene una madera para comportarse una vez alcanzado el contenido de humedad correspondiente al equilibrio higroscópico del sitio. (Cruz Dionicio, 2004).

## **1.3.1. Peso Específico de la Madera**

El peso específico (PE) es la relación entre el peso de la madera a un determinado contenido de humedad y el peso del volumen de agua desplazado por el volumen de la madera, considerando que la densidad del agua es igual a 1, se dice que la relación entre la densidad de la madera dividida entre la densidad del agua iguala a su peso específico (Cruz Dionicio, 2004).

## **1.3.2. Peso Específico Real**

Es el peso que corresponde a la pared celular, es referido como el peso específico de la madera sin tomar el volumen de espacios inherentes a la misma, es un valor relativamente constante para todas las especies de madera, ya que solamente se toma en cuenta la densidad de los componentes químicos que forman la pared celular de la madera. Para su determinación es necesario medir el volumen de los espacios vacíos, la manera de realizarlo es utilizando un elemento que desplace al aire de sus espacios (Aguirre, 1991).

-El peso específico aparente de una madera es la relación entre el peso y su volumen, incluyendo el volumen de los poros que contiene la madera, medidos en las mismas condiciones de humedad.

-La densidad básica (peso seco entre volumen húmedo) es un variable intrínseca de la madera que describe la cuarta dimensión del arbolado.

## **1.3.3. Porosidad**

Es el porcentaje total de espacios vacíos en la madera cuando es eliminada la totalidad del agua en la pieza.

Los poros son orificios de las células tubulares observables en la sección transversal, generalmente se encuentra abierto, originado por el corte transversal de un vaso, Existen tres tipos de porosidad:

- **Porosidad Circular:** Presenta poros grandes al inicio de los anillos de crecimiento y poros pequeños al final del mismo.
- **Porosidad Semicircular:** Se presentan poros grandes en la madera temprana y poros pequeños en la madera tardía, pero existe una transición gradual entre los poros de madera temprana y los de madera tardía.
- **Porosidad Difusa:** Los poros no presentan ningún patrón definido de variación, en cuanto a tamaño, a lo ancho del anillo de crecimiento. Se pueden presentar poros de diferentes tamaños entremezclados entre sí o poros de un tamaño aproximadamente uniforme a lo ancho de la sección transversal.

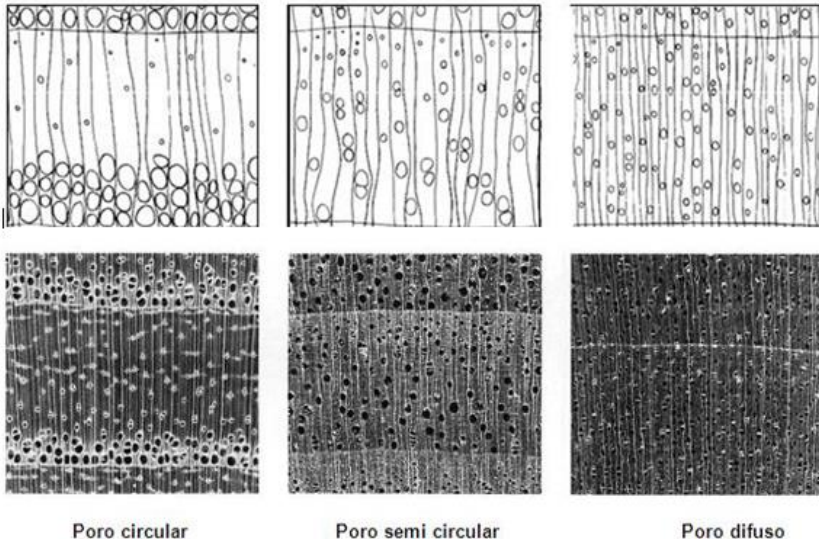

**Figura N° 1: Tipos de porosidad**

Poro semi circular

Poro difuso

Fuente: Bravo Morales Nino Frank (2009).

# **CAPÍTULO II MATERIALES Y MÉTODOS**

# **2. DESCRIPCIÓN DE LA ZONA DE ESTUDIO**

## **2.1.Localización**

El área de extracción de la muestra está ubicada en la comunidad de Chiquiaca Norte, perteneciente al distrito 5 del municipio de Entre Ríos, provincia O`Connor del departamento de Tarija.

Las coordenadas geográficas corresponden a: 21°49`20`` latitud sur y 64°06`42`` Longitud oeste

Alcanza una altura de 1099 msnm.

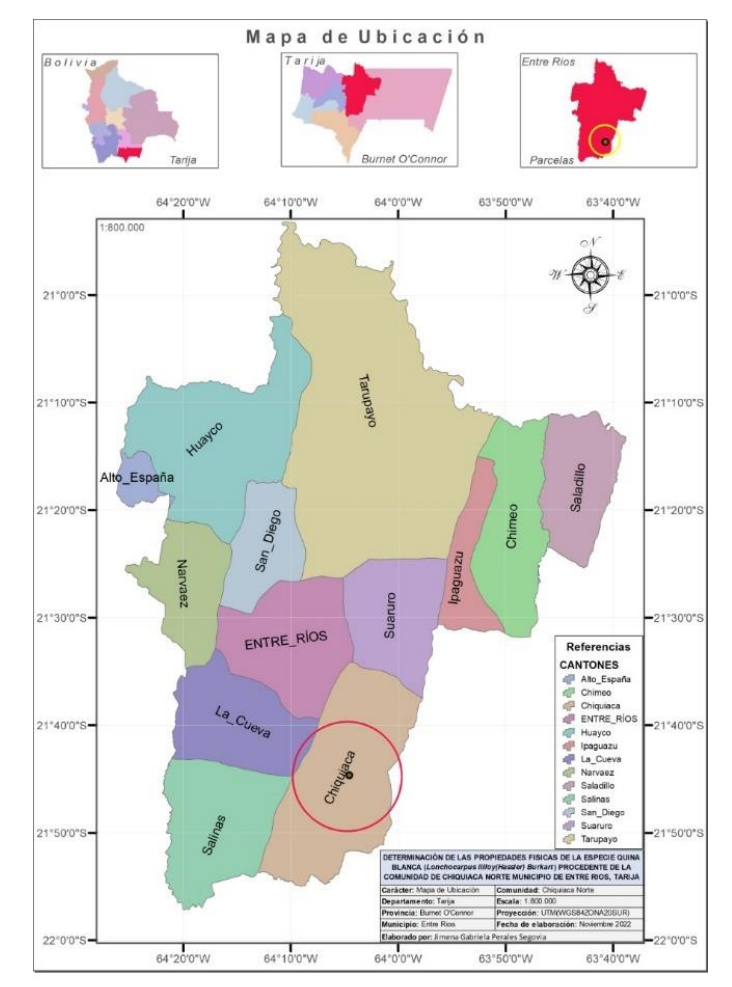

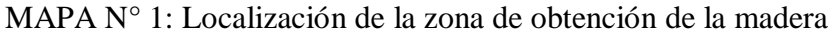

FUENTE: (Elaboración propia, 2022).

### **2.1.1. Accesibilidad**

La comunicación vial existente de la comunidad de Chiquiaca en el municipio de Entre Ríos, es mediante un camino carretero de tierra y graba, que integran la zona sur del municipio, que actualmente se encuentra en un buen estado de transitabilidad.

Cabe señalar que en tiempo de lluvia se dificulta el acceso por la falta de mantenimiento de los caminos.

## **2.1.2. Uso de la tierra**

Por el tipo de vegetación y el clima, en esta provincia fisiográfica la actividad silvopastoril es la que ocupa mayor extensión. La actividad principal es la ganadería extensiva con base en el ramoneo del bosque y de matorrales, pastoreo del estrato herbáceo, y pequeños pastizales dentro del bosque, así como las cimas de serranías. (Álvarez, 2021).

El uso agropecuario extensivo es la que predomina en esta parte del municipio de Entre Ríos, con una agricultura tradicional a secano principalmente de maíz, maní, papa y cítricos, en su mayoría con maquinaria agrícola y empleando otros insumos, la actividad agrícola se combina con la ganadería mixta compuesta por vacunos, ovinos, porcinos y caprinos. (Álvarez, 2021).

## **2.2.Características biofísicas**

### **2.2.1. Clima**

En la comunidad de Chiquiaca no existe estación meteorológica, por lo tanto, se hace referencia a datos de la estación Termo-pluviométrica ubicada en la comunidad de Salinas, que es la zona más próxima al área de estudio.

De acuerdo a los datos registrados en la zona Termo-pluviométrica de la comunidad de Salinas, esta zona presenta un clima cálido húmedo, con una temperatura media anual que alcanza los 25.6 °C, sin embargo, por las condiciones de altura y la diferencia marcada de las estaciones, en la zona la temperatura puede alcanzar valores máximos de hasta 40.9 °C, en las estaciones de primavera y verano, cuando se presentan los denominados surazos.

Como una explicación de este fenómeno se puede decir que en el área de estudio los vientos que provienen del Norte o Noroeste son cálidos y secos provocando ocasionalmente temperaturas superiores a los 40 ℃, incluso en los meses de agosto a diciembre, y las precipitaciones varían entre 1200 a 1700 mm anuales. (SENAMHI, 2018).

## **2.2.2. Vientos**

Los vientos son frecuentes con intensidad y dirección variada, los meses con mayor intensidad son Julio, agosto y septiembre, con promedio en horas de la tarde entre 10 y 15 km/hr, algunas veces con ráfagas que sobrepasan los 70 km/hr. En general los vientos moderados la dirección predominante son de Sud a Sud Este.

## **2.2.3. Vegetación**

De acuerdo a la tipología elaborada por el (ZONISIG, 2000), y en base a la metodología elaborada por la UNESCO, esta zona pertenece a la unidad de vegetación, Bosque ralo siempre verde semideciduo nublado.

En el bosque generalmente ralo, el dosel superior alto, el estrato arbustivo y herbáceo es denso. Florísticamente complejo, por estar formado por una, mezcla de especies características de los bosques transicionales como *Anadenanthera colubrina* (Vell. Conc.) Beth (Cebil colorado), *Trichilia sp*. (Pata de gallo), *Diatenopteryx sorbifolia* (Suiquillo, quebrachillo) y entre otras.

| <b>Nombre Común</b> | <b>Nombre Científico</b>    | <b>Familia</b>    |
|---------------------|-----------------------------|-------------------|
| Perilla             | Phyllostylon<br>rhamnoides  | Ulmaceae          |
|                     | (Poisoon) Taub.             |                   |
| Aliso               | Alnus sp.                   | <b>Betulaceae</b> |
| Cedro               | Cedrela sp.                 | Meliaceae         |
| Guaranguay          | Tecoma stans (L.) Kunth.    | Bignoniaceae      |
| Carnaval            | Cassia carnaval Speg.       | Leguminosae       |
| Pácara              | Enterolobium                | Leguminosae       |
|                     | contortisiliquum<br>(Vell.) |                   |
|                     | <b>Morong</b>               |                   |
| Tipa blanca         | Tipuana tipu (Beth.)        | Leguminosae       |
| Quina blanca        | lílloi-<br>(Lonchocarpus    | Leguminosae       |
|                     | (Hassler) Burkart)          |                   |
| Lapacho rosado      | Tabebuia<br>avellanedae     | Bignoniaceae      |
|                     | (Lorentz ex Griseb.) Mattos |                   |
| Quina colorada      | Miroxylon peruiferum L.     | Leguminosae       |
| Nogal silvestre     | Junglans sp.                | Juglandaceae      |
| Algarrobo           | Prosopis sp.                | Leguminosae       |
| Palo barroso        | Blepharocalix<br>gigantea   | Myrtaceae         |
|                     | Lilloi                      |                   |
| Lapacho amarillo    | Tabebuia<br>heteropoda      | Bignoniaceae      |
|                     | $(A.D.C)$ Sandw.            |                   |
| Roble               | Amburana sp.                | Leguminoseae      |
| Sahuinto            | Myrcianthes sp.             | Myrtaceae         |

**Cuadro N°2. Especies arbóreas de la zona**

Fuente: Elaboración HERBARIO UNIVERSITARIO (T.B).

Cubre un paisaje de ladera media a baja, con el relieve dominante, es muy disectado, escarpado (>30%).

Se encuentra en altitudes entre 500 a 1500 msnm, donde llueve alrededor de 1200 a 1700 mm, con suelos superficiales a profundos y una temperatura media de 22 ℃. Determinado un clima cálido húmedo.

#### **2.2.4. Suelo**

Gonzales, (2018), citado por Álvarez (2021); los suelos presentan características diferentes en cuanto a su estructura es muy probable encontrar suelos arenosos, francos, franco arcilloso, franco limoso y en las partes más altas suelos muy arcillosos.

#### **2.2.5. Relieve**

Gonzales, (2018), citado por Álvarez (2021); está constituido por una serie de serranías altas disectadas paralelas, de rumbo norte a sur atravesadas por ríos que forman valles angostos y anchos este conjunto pertenece a la faja del sub andino.

El área de estudio presenta un paisaje montañoso y sub montañoso con 4 clases de relieves constantes en términos de pendiente, sin embargo, por las características fisiográficas del territorio de esta zona, domina el relieve con pendientes escarpadas a muy escarpadas, es decir con pendientes que van de 30 a 60 % y mayores a 60%.

## **2.2.6. Fisiografía**

Álvarez (2021) cita a plan de desarrollo territorial integral (2018); el cantón de Chiquiaca Norte fisiográficamente pertenece a la provincia del sub andino, con paisajes de serranía media con disección moderada. Esta unidad se presenta cubriendo las laderas y cimas entre las comunidades de El Puesto y el Cantón de Chiquiaca, alcanzando altitudes que oscilan entre los 500 a 2000 msnm, con presencia de litología, correspondiente arocas de limonitas, areniscas con algunas intercalaciones de arcillolitas, calizas y otras rocas carbonatadas, relieve con pendiente escarpada a muy escarpada presenta un clima templado semihúmedo, laderas generalmente de disección moderada, cubiertas por un bosque ralo, xeromórfico, deciduo por sequía*.*

#### **2.2.7. Hidrografía**

Gonzales, (2018), citado por Álvarez (2021); El cantón Chiquiaca Norte forma parte del sistema hídrico de la cuenca del río Bermejo se abarca la cordillera oriental y la sub andina, con afluentes importantes como el río San Bartolo y río Chiquiaca que drenan sus aguas a esta cuenca.

## **2.3.Materiales**

Para la ejecución del presente trabajo de investigación se utilizó una serie de materiales, equipos y maquinarias para poder desarrollar el estudio de las propiedades físicas de la especie Quina blanca *(Lonchocarpus lílloi-(Hassler) Burkart).* Los mismos que a continuación se describen:

## **Materiales de gabinete**

- $\downarrow$  Libreta de anotaciones
- $\overline{\text{ }}$  Materiales de escritorio
- **←** Computadora
- $\leftarrow$  Calculadora
- $\blacksquare$  Material de escritorio
- $\downarrow$  Planillas de registro
- Norma COPANT MADERAS (COPANT 458, 459, 460, 461,462)
- $\blacksquare$  Impresora

### **Material vegetal**

Madera de Quina blanca *(Lonchocarpus lílloi-(Hassler) Burkart).*

## **Materiales de campo**

- **Motosierra**
- + Cámara fotográfica
- **↓** Vehículo para el transporte del material
- $\blacksquare$  Machetes
- $\leftarrow$  Flexómetro
- **↓** Brújula
- $\overline{\phantom{a}}$  Libreta de campo
- $\frac{1}{2}$  Spray color Rojo

## **Materiales de laboratorio**

- $\overline{\phantom{a}}$  Balanza eléctrica (precisión de 0.01 gr)
- $\pm$  Estufa
- $\triangle$  Soporte universal
- $\overline{\phantom{a}}$  Agua destilada
- $\leftarrow$  Formularios
- **↓** Cámara fotográfica
- $\leftarrow$  Parafina
- Vaso de precipitado
- $\overline{\phantom{a}}$  Marcador indeleble
- $\leftarrow$  Punzón
- **Recipiente**
- $\frac{1}{\sqrt{1}}$  Tornillo micrométrico
- **↓** Desecador

# **Materiales para el preparado de probetas**

- Obtención de las probetas dentro de las viguetas
- $\frac{1}{2}$  Sierra sin fin
- $\frac{1}{\sqrt{2}}$  Serrucho sierra manual
- $\overline{\phantom{1}}$  Lija N° 60 y N° 100
- $\overline{\text{Marcador} }$  indeleble
- Escuadras y reglas de carpintería
- cepilladora
- **↓** Grueseadora

# **2.4.METODOLOGÍA**

El trabajo de investigación se realizó en base a las normas COPANT MADERAS 30:1- 013 (Comisión Panamericana de Normas Técnicas).

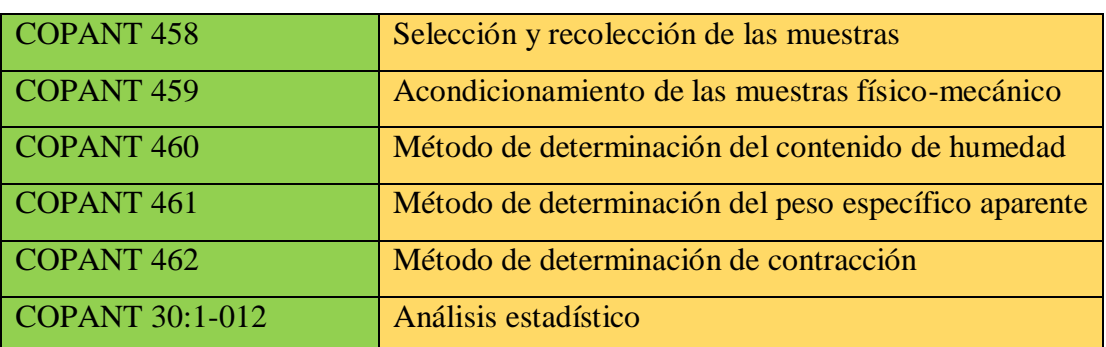

**Cuadro N°3:** Normas Técnicas de la Comisión Panamericana "COPANT"

## **2.4.1. Selección y recolección de las muestras**

El procedimiento de selección y recolección de la muestra se basó en el sistema al azar como recomienda la norma COPANT 458 de manera que todos los componentes (zona, sub zona, árbol.) tengan la posibilidad de ser elegidos. (Cruz, 2006).

Este sistema comprende las siguientes etapas:

- Definición de la población
- Selección de la zona
- Selección de los arboles
- Selección de las trozas
- Selección de las viguetas dentro de la troza
- Obtención de las probetas dentro de las viguetas
- Codificación de las probetas

## **2.4.2. Definición de la población**

Para realizar la determinación de las propiedades físicas de la Quina blanca se estableció las características de cada individuo, dentro de la población como la edad, especie y diámetro a la altura del pecho, etc.

#### **2.4.3. Selección de la zona**

La zona donde se extrajo los árboles pertenece a la comunidad de Chiquiaca Norte, municipio de Entre Rios, provincia O'Connor del departamento de Tarija, debido a la existencia de una cantidad significativa de la especie en el bosque.

Se tomó en cuenta la representatividad de la especie en cuanto a sanidad y calidad de los individuos. La zona se dividió en cinco parcelas representativas de  $30 \times 30$  metros, representando una superficie de 900  $m^2$ .

Para empezar con la instalación, se ubicó un punto de origen, que fue en el futuro el vértice o esquina SW (sudoeste) cuyas coordenadas fueron (0;0), se tomó las coordenadas geográficas de este punto con GPS; idealmente este punto GPS fue tomado en el mismo punto (0;0), pero por problemas de visibilidad no siempre es posible; por lo tanto, el punto GPS se tomó en el lugar más cercano al vértice, de ser así se debe determinar la distancia y azimut desde el punto (0;0) al punto GPS.

A partir del punto (0;0) se abrió dos picas, una con rumbo Este y otra con rumbo Norte hasta alcanzar los 30 metros. Para evitar malos cierres de las parcelas, los rumbos deben ser controlados, desde el inicio, con brújula y ajustados con la declinación magnética. Sobre las picas se dejó jalones o estacas cada 10 metros pintados o con un pedazo de cinta flagging (plástico de color rojo) amarrados al jalón donde se indique el valor de la distancia acumulada.

En las parcelas seleccionadas se realizó un censo total de especies arbóreas. (Ver anexos  $N^{\circ}$  15-20)

## **2.4.4. Selección de los árboles**

En cada parcela elegida al azar, se seleccionó 1 árbol por parcela haciendo un total de 5 árboles, considerando la sanidad, un buen fuste y diámetro a la altura del pecho (1.30).

| $N^{\circ}$ Árbol       | DAP cm | AT m | ACm | <b>Estado sanitario</b> |                |   |
|-------------------------|--------|------|-----|-------------------------|----------------|---|
|                         |        |      |     | $\mathbf{1}$            | $\overline{2}$ | 3 |
| $\mathbf I$             | 50     | 25   | 8   |                         | $\mathbf X$    |   |
| $\mathbf{I}$            | 42     | 28   | 10  | X                       |                |   |
| III                     | 40     | 28   | 9   | $\mathbf{X}$            |                |   |
| IV                      | 35     | 25   | 9   |                         | X              |   |
| $\overline{\mathsf{V}}$ | 45     | 25   | 12  | X                       |                |   |

**Cuadro N° 4. Datos dasométricos de los árboles**

**Fuente:** Elaboración propia

Dónde:

AT: Altura total del árbol

AC: Altura del fuste comercial

## **2.4.5. Selección de las trozas**

Se realizó el apeo, desramado y se dividió el fuste en secciones de 1.20 m, los cuales fueron marcados con pintura desde la parte inferior a la superior de la troza, para poder identificarlos rápidamente. Las trozas se seleccionaron por sorteo, anotando los datos de cada troza en las planillas.

El fuste se dividió en 5 secciones de 1.20 m, para poder obtener una sección diferente de cada árbol.

| $N^{\circ}$ Árbol | <b>Secciones</b> |
|-------------------|------------------|
| T                 | D                |
| $\mathbf{I}$      | E                |
| III               | $\overline{C}$   |
| IV                | A                |
|                   | B                |

**Cuadro N° 5. Selección de las trozas**

**Fuente:** Elaboración propia

#### **2.4.6. Selección de viguetas dentro de las trozas**

Dentro de la troza obtenida se cortó una pieza central de 15 cm de espesor, abarcando de corteza a corteza, de forma que quede la médula incluida y dos piezas de las partes laterales sobrantes.

Las viguetas se obtuvieron de los tablones centrales y laterales, las cuales serán de 100 cm de sección longitudinal, 4 cm de sección transversal teniendo en cuenta la escuadría adecuada para una buena orientación de los anillos de crecimiento, y dirección de las fibras para que posteriormente establecer la sección transversal de  $3 \times 3$  cm.

Cada troza se dividió en cuadrantes (N, S, E, W) para que las probetas estuvieran bien definidas los planos radial y tangencial.

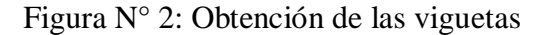

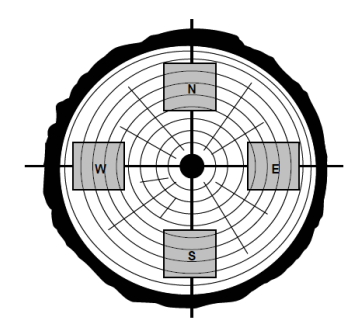

Fuente: Méndez Gonzales Jorge, 2005.

## **2.4.7. Obtención de las probetas**

En una primera fase se procedió a aserrar los tablones centrales para luego apilarlos en un galpón con una buena circulación de aire.

Se colocó un cuidado especial en la elaboración de las probetas, en tal forma que dos lados opuestos tengan una cara tangencial, paralela a los anillos de crecimiento y los otros dos lados la cara radial.

En la preparación de las probetas y listones se utilizó una sierra sin fin, una sierra circular de mesa, una máquina cepilladora. Tomando siempre la correcta orientación de los anillos de crecimiento y la dirección de las fibras; de cada tablón se obtuvo los listones (con ubicación contrapuesta y equidistante del centro en lo posible) de todo su largo, cuando la sección transversal sea próxima de 6.5 \* 6.5 cm; el resto de los listones y tablones se mantienen como material de reserva. Posteriormente de cada uno de los

listones de longitud adecuada, se elaboraron las probetas destinadas para el ensayo en estado verde, seco al aire y anhidro.

De cada troza seleccionada se obtuvieron 10 probetas haciendo un total de 50 probetas destinadas para el ensayo en estado verde, seco al aire y anhidro.

De los listones seleccionados se elaboraron las probetas de dimensiones establecidas por las normas COPANT MADERAS.

**Cuadro N° 6. Dimensiones y número de probetas para los ensayos de propiedades físicas.**

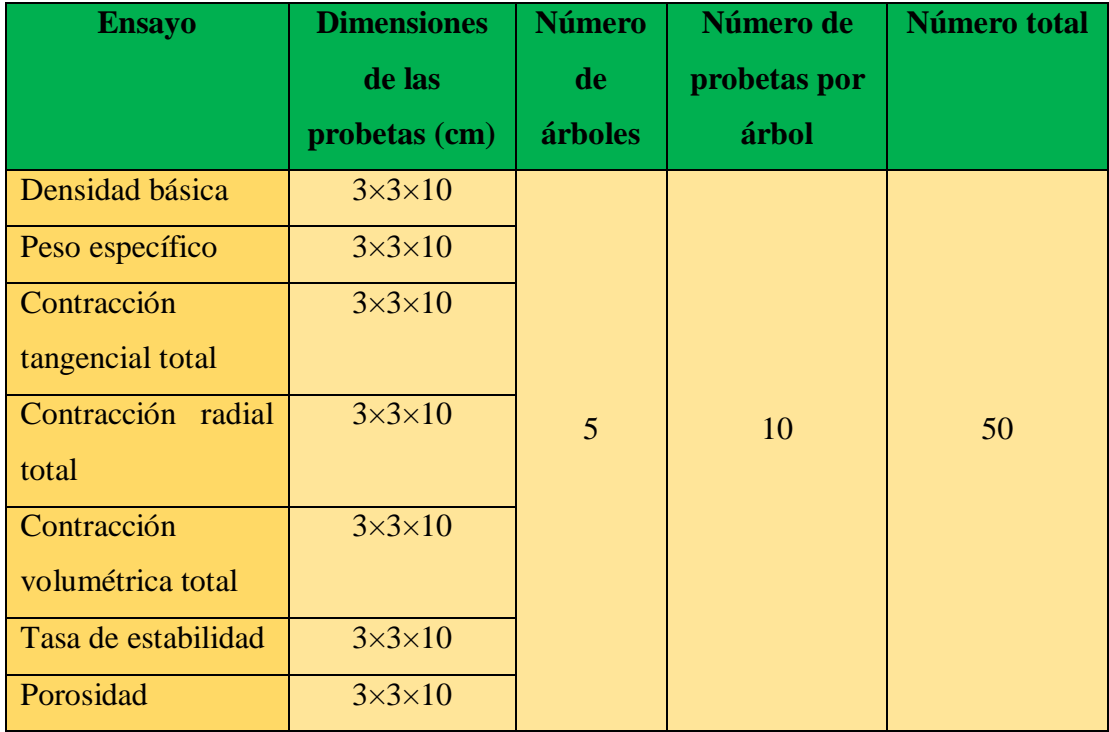

**Fuente:** Elaboración propia

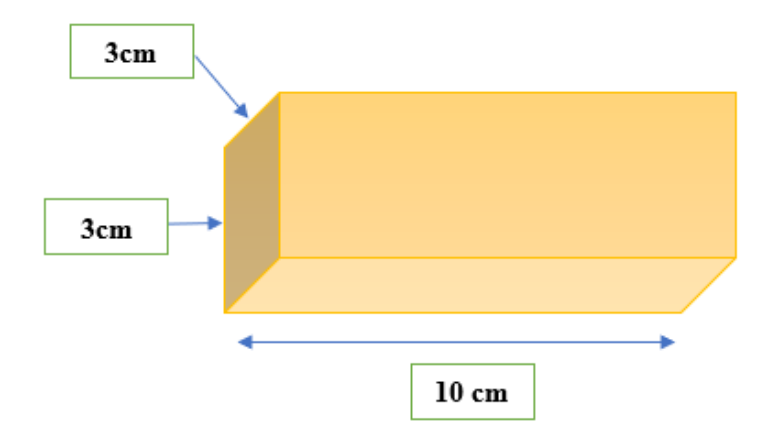

**Fuente:** Elaboración propia

## **2.4.8. Codificación de las probetas**

La codificación de las probetas se realizó para obtener una correcta tabulación de datos y mejor identificación de las probetas se realizó la codificación de las mismas, de manera que sean claras y sencillas.

Donde:

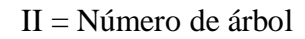

$$
A = Troza
$$

 $1 =$ Probeta

# **2.4.9. Preparación de las probetas – propiedades físicas**

Las probetas son las más representativas posible, obteniendo de una sección transversal completa y uniforme, se utilizó para la ejecución del corte herramientas adecuadas. Las dimensiones de las probetas del estudio de propiedades físicas son de  $3 \text{ cm} \times 3 \text{ cm}$ con una longitud de 10 cm.

# **2.5.EJECUCIÓN DE LOS ENSAYOS DE PROPIEDADES FÍSICAS**

La determinación de las propiedades físicas se ejecutó en tres etapas de acuerdo al estado de las probetas por su contenido de humedad.

# **Figura N°3: Dimensiones de las probetas**

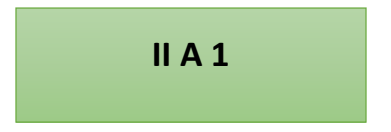

### **Estado verde**

#### **Primera etapa**

En esta primera etapa una vez obtenidas las probetas se sumergieron en un recipiente con agua para evitar la pérdida de humedad y llegar hasta el punto de saturación de las fibras, o esperar que la probeta se sumerja, para después proseguir con los siguientes pasos:

- i. Determinar las siguientes dimensiones:
	- Dimensión radial verde (D.R.V.)
	- Dimensión tangencial verde (D.T.V.)
- ii. Peso de la probeta (P.V)
- iii. Determinar el volumen de la probeta expresado en  $cm<sup>3</sup>$  por el método de inmersión en agua, (V.V.) usando agua destilada.

#### **Estado seco al aire**

#### **Segunda etapa**

En esta etapa se procedió a hacer secar las probetas en condiciones normales de humedad procediendo a pesar y medir las dimensiones radiales, tangencial cada 5 días y luego cada 10 días y 15 días, hasta que las probetas tengan un peso constante. Una vez obtenidos el peso constante correspondiente a la etapa seco al aire, se procedió a obtener las dimensiones radiales, tangencial y la posterior determinación del volumen seco al aire por el método de inmersión en agua destilada.

## **Estado seco al horno**

#### **Tercera etapa**

Para esta etapa se tomó en cuenta los siguientes puntos:

- Colocar las probetas en la estufa, dejando las probetas 24 horas a 40 ℃, 24 horas a 60 °C, 24 horas a 80 °C y 24 horas a 101 °C  $\pm$  2 °C. Se retiraron las probetas de la estufa, se dejaron enfriar en un desecador y se pesan. Se repite el tratamiento de 101 °C  $\pm$  2 °C. Hasta encontrar un peso constante (P.S.H.).
- Medir en la probeta lo siguiente: Dimensión Radial Seco al horno (D.S.R.H), Dimensión Tangencial Seco al horno (D.T.S.H.).

- Parafinar las probetas, eliminándose el exceso de parafina y determinar el volumen (V.S.H.), por el método de inmersión en agua destilada.

Los valores que se registraron de los pesos, dimensiones y volúmenes en los diferentes estados como ser: estado verde, estado seco al aire y estado seco al horno o anhidro. Con los datos obtenidos se procedió a realizar los siguientes cálculos:

- $\triangleright$  Contenido de humedad %
- $\triangleright$  Densidad aparente y básica en gr/cm<sup>3</sup>
- $\triangleright$  Contracción normal y total (en radial, tangencial y volumétrica en %)
- $\triangleright$  Tasa de estabilidad (T/R)
- Porosidad en %
- Humedad máxima en %

## **2.6.Peso específico y densidad básica**

Según la norma COPANT 461, el peso específico es el cociente del peso y el volumen, ambos a un determinado contenido de humedad. Se obtiene el peso de las probetas en gramos por la lectura de la balanza y el volumen mediante el método de medición indirecta por inmersión en agua destilada. Obtenidos los datos se llega a determinar el peso específico aparente para los tres estados correspondientes; con la relación peso anhidro y volumen verde se obtiene la densidad básica o peso específico.

**PESO ESPECIFÍCO APARENTE (g/**  $cm^3$ **) =**  $\frac{p$ **eso de la probeta (verde o seco al aire) gr** volumen de la probeta (verde o seco al aire) $\epsilon$ m $^3$ 

**Cuadro N°7.** Densidad en verde, densidad seca al aire, densidad anhidra y densidad básica.

| <b>Árbol</b> | Probeta | PV     | <b>VV</b>       | <b>PSA</b> | <b>VSA</b>      | <b>PSH</b> | <b>VSH</b>      |
|--------------|---------|--------|-----------------|------------|-----------------|------------|-----------------|
|              |         | gr.    | cm <sup>3</sup> | gr.        | cm <sup>3</sup> | gr.        | cm <sup>3</sup> |
|              | ID4     | 106,86 | 92,13           | 69,79      | 84,71           | 64,52      | 82,56           |
| $\mathbf{I}$ | IIE4    | 107,39 | 92,49           | 71,33      | 84,32           | 66,00      | 80,76           |
| III          | IIIC4   | 111,12 | 92,63           | 78,03      | 84,28           | 71,89      | 80,83           |
| IV           | IVA4    | 107,27 | 91,78           | 69,08      | 84,66           | 63,94      | 81,81           |
| V            | VB4     | 111,71 | 92,82           | 79,65      | 84,30           | 73,60      | 81,28           |

**Fuente:** (Elaboración propia, 2022.)

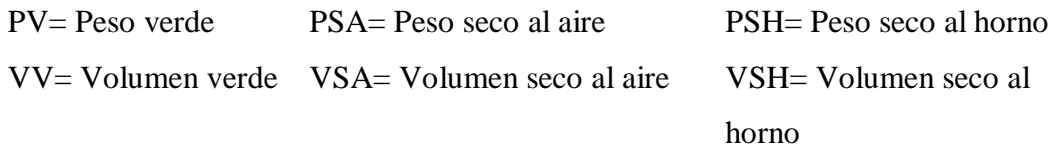

Peso verde (DV)

 $\text{DV} = \frac{PV}{VV} = \text{DV} = \frac{106.86}{92.13} = 1.16 \text{ gr/cm}^3.$ 

Peso seco al aire (DSA)

$$
DSA = \frac{PSA}{VSA} = DSA = \frac{69.79}{84.71} = 0.82 \text{ gr/cm}^3.
$$

Peso seco al horno (DSH)

$$
DSH = \frac{PSH}{VSH} = DSH = \frac{64.52}{82.56} = 0.78 \text{ gr/cm}^3.
$$

Densidad básica (DB)

$$
DB = \frac{PSH}{VV} = DB = \frac{64.52}{92.13} = 0.70 \text{ gr/cm}^3.
$$

## **2.7.Contenido de humedad**

De acuerdo a la norma COPANT 460 se determinó el contenido de humedad para cada ensayo con la fórmula:

$$
CH = \frac{Ph - Po}{Po} \cdot 100
$$

Donde:

CH = Contenido de humedad (%)

Ph= Peso húmedo (gr)

Po= Peso anhidro (gr)

**Cuadro N°8.** Contenido de humedad

| <b>Árbol</b> | Probeta     | <b>PV</b> | <b>PSH</b> |
|--------------|-------------|-----------|------------|
|              |             | gr.       | gr.        |
| L            | ID4         | 106,86    | 64,52      |
| $\mathbf{H}$ | IIE4        | 107,39    | 66,00      |
| III          | IIIC4       | 111,12    | 71,89      |
| IV           | <b>IVA4</b> | 107,27    | 63,94      |
| Ŵ            | VB4         | 111,71    | 73,60      |

**Fuente:** (Elaboración propia, 2022.)

Contenido de humedad (CH)

$$
CH = \frac{Ph - Po}{Po} \times 100 = \frac{106.86 - 64.52}{64.52} \times 100 = 65.62 \%
$$

## **2.8.Contracción**

La norma COPANT 462 MADERAS, establece el procedimiento para determinar las contracciones Radial, Tangencial y volumétricas. La contracción es una reducción dimensional que sufre la probeta, desde la condición verde, hasta la seca al horno, denominada Contracción Total y desde la dimensión verde a la seca al aire, contracción seca al aire.

| <b>Arbol</b>            | Probeta | <b>DRV</b> | <b>DTV</b> | VV              | <b>DRSA</b> | <b>DTSA</b> | <b>VSA</b>      |
|-------------------------|---------|------------|------------|-----------------|-------------|-------------|-----------------|
|                         |         | mm         | mm         | cm <sup>3</sup> | mm          | mm          | cm <sup>3</sup> |
|                         | ID4     | 30,10      | 30,25      | 92,13           | 28,40       | 29,65       | 84,71           |
| $\mathbf{I}$            | IIE4    | 30,25      | 30,10      | 92,49           | 28,36       | 29,40       | 84,32           |
| III                     | IIIC4   | 30,29      | 30,37      | 92,63           | 28,51       | 29,41       | 84,28           |
| IV                      | IVA4    | 30,14      | 30,33      | 91,78           | 28,27       | 29,61       | 88,66           |
| $\overline{\mathsf{V}}$ | VB4     | 30,35      | 30,33      | 92,82           | 28,27       | 29,42       | 84,30           |

**Cuadro N° 9.** Contracciones, tangencial normal, radial normal, y volumétrica normal.

Contracción: tangencial normal, radial normal y volumétrica normal.

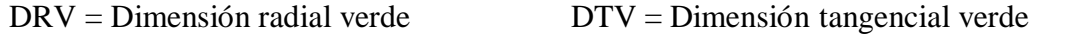

 $DRSA = Dimension$  radial seco al sire  $DTSA = Dimension$  tangencial seco al aire

 $VV =$  Volumen verde  $VSA =$  Volumen seco al aire

Contracción radial normal (CRN)

$$
CRN = \frac{DRV - DRSA}{DRV} * 100 = CRN = \frac{30.1 - 28.4}{30.1} * 100 = 5.65 %
$$
  
Contraction tangencial normal (CTN)  

$$
CTN = \frac{DTV - DTSA}{DTV} * 100 = CTN = \frac{30.25 - 29.65}{30.25} * 100 = 1.98 %
$$
  
Contraction volumétrica normal (CVN)  

$$
CVN = Crn + Ctn - \frac{Crn - Ctn}{100} = CVN = 5.65 + 1.98 - \frac{5.65 * 1.98}{100} = 7.52 %
$$

**Fuente:** (Elaboración propia, 2022.)

| <b>Árbol</b>   | Probeta           | <b>DTV</b> | <b>DTanh</b> | <b>DRV</b> | <b>DRanh</b> | <b>VV</b> | Vanh  |
|----------------|-------------------|------------|--------------|------------|--------------|-----------|-------|
|                |                   |            |              |            |              |           |       |
|                | ID4               | 30,25      | 29,20        | 30,10      | 27,30        | 92,13     | 82,56 |
| $\mathbf{H}$   | IIE4              | 30,10      | 28,86        | 30,25      | 27,27        | 92,49     | 80,76 |
| $\mathbf{III}$ | IIIC <sub>4</sub> | 30,37      | 28,85        | 30,29      | 27,41        | 92,63     | 80,83 |
| IV             | <b>IVA4</b>       | 30,33      | 29,20        | 30,14      | 27,39        | 91,78     | 81,81 |
| V              | VB4               | 30,33      | 28,81        | 30,35      | 27,14        | 92,82     | 81,28 |

**Cuadro N° 10.** Contracciones secas al horno, tangencial total, radial total, y volumétrica total.

**Fuente:** (Elaboración propia, 2022.)

Contracción: tangencial total y volumétrica total

 $DTV =$  Dimensión tangencial verde  $DRV =$  Dimensión radial verde

 $DT$  anh = Dimensión tangencial anhidra DR anh = Dimensión radial anhidra

 $VV =$  Volumen verde  $V$  anh = Volumen anhidro

Contracción tangencial total (CTT)

$$
CTT = \frac{DTV - DT \text{ }anh}{DTV} * 100 = CTT = \frac{30.25 - 29.2}{30.25} * 100 = 3.47 \text{ %}
$$
  
Contraction radial total (CRT)  

$$
CRT = \frac{DRV - DR \text{ }anh}{DRV} * 100 = CRT = \frac{30.1 - 27.3}{30.1} * 100 = 9.30 \text{ %}
$$
  
Contraction volumétrica total (CVT)  

$$
CVT = Crt + Ctt - \frac{Crt * Ctt}{100} = CVT = 9.30 + 3.47 - \frac{9.30 * 3.47}{100} = 12.45 \text{ %}
$$

## **2.9.Tasa de estabilidad**

Es el cociente que relaciona la contracción tangencial y la contracción radial. Es un valor adimensional que expresa la estabilidad de la madera durante el proceso de secado.

$$
TSA = \frac{\text{ßtsa}}{\text{ßrsa}} \qquad \qquad Ts = \frac{\text{ßtt}}{\text{ßrt}}
$$

 $TSA = Tasa$  de estabilidad seca al aire %  $Ts = Tasa$  de estabilidad anhidro o total

 $B$ tsa = Contracción tangencial seco al  $B$ tt = contracción tangencial anhidro % aire %

 $\beta$ rsa = Contracción radial seco al aire %  $\beta$ rt = contracción radial anhidro o total %

| Árbol                   | Probeta | <b>Btsa</b> | <b>Brsa</b> | <b>Btt</b> | <b>Brt</b> |
|-------------------------|---------|-------------|-------------|------------|------------|
|                         | ID4     | 1,98        | 5,65        | 3,47       | 9,30       |
| $\mathbf{I}$            | IIE4    | 2,33        | 6,25        | 4,12       | 9,85       |
| III                     | IIIC4   | 3,16        | 5,88        | 5,00       | 9,51       |
| IV                      | IVA4    | 2,37        | 6,20        | 3,73       | 9,12       |
| $\overline{\mathsf{V}}$ | VB4     | 3,00        | 6,85        | 5,01       | 10,58      |

**Cuadro N° 11.** Tasa de estabilidad (seca al aire y seca al horno o anhidro)

**Fuente:** (Elaboración propia, 2022.)

Tasa de estabilidad seca al aire %

$$
TSA = \frac{\text{ßtsa}}{\text{ßrsa}} = TSA = \frac{1.983}{5.648} = 0.35\%
$$

Tasa de estabilidad anhidro o total %

$$
Ts = \frac{8tt}{8rt} = TS = \frac{3.471}{9.302} = 0.37\%
$$

### **2.10. Humedad máxima**

Es la medición indirecta de la cantidad de agua que contiene la madera (agua libre y agua de impregnación), que puede albergar la madera cuando se encuentra completamente saturada. La humedad máxima es expresada porcentualmente (%) y con su valor podemos deducir el peso específico máximo en estado verde de la madera o árbol recién apeado.

$$
hm = \left(\frac{1}{6} - \frac{1}{1.5}\right) + 0.28 \times 100
$$

hm = Humedad máxima (%)

 $\int \sigma$  = Peso específico anhidro (gr/cm<sup>3</sup>)

 $1.5$  = Peso específico real de la madera (gr/ $cm<sup>3</sup>$ )

| <b>Árbol</b> | Probeta | $\int \sigma$ | Peso específico real de la madera |
|--------------|---------|---------------|-----------------------------------|
|              |         |               | $(gr/cm^3)$                       |
|              | ID4     | 0,78          | 1,5                               |
| $\mathbf{I}$ | IIE4    | 0,82          | 1,5                               |
| III          | IIIC4   | 0,89          | 1,5                               |
| IV           | IVA4    | 0,78          | 1,5                               |
| ٦Z           | VB4     | 0,91          | 1,5                               |

**Cuadro N° 12.** Humedad máxima

**Fuente:** (Elaboración propia, 2022.)

$$
hm = \left(\frac{1}{6}-\frac{1}{1.5}\right) + 0.28 \times 100 = hm = \left(\frac{1}{0.781}-\frac{1}{1.5}\right) + 0.28 \times 100 = 89.29 \%
$$

## **2.11. Porosidad**

La obtención de la porosidad es una propiedad física importante para la determinación del contenido de humedad máximo de la madera se determina mediante la fórmula que establece la relación de sustracción entre el volumen anhidro igual a 1 cm y el volumen radial del mismo.

$$
P = \left(1 - \frac{Pe \, a}{1.5}\right) \times 100
$$

Pea = Peso especifíco anhidro (gr/cm<sup>3</sup>)

 $1.5$  = Peso especifíco real (gr/cm<sup>3</sup>)

**Cuadro N° 13.** Porosidad

| <b>Árbol</b> | Probeta | Pea   | Peso especifíco real ( $gr/cm^3$ ) |
|--------------|---------|-------|------------------------------------|
|              | ID4     | 0.781 | 1,5                                |
| Н            | IIE4    | 0.817 | 1,5                                |
| III          | IIIC4   | 0,89  | 1,5                                |
| IV           | IVA4    | 0,78  | 1,5                                |
|              | VB4     | 0,91  | 1,5                                |

**Fuente:** (Elaboración propia, 2022.)

$$
P = \left(1 - \frac{Pe \, a}{1.5}\right) \times 100 = P = \left(1 - \frac{0.781}{1.5}\right) \times 100 = 47.90\,\%
$$

# **2.12. Peso específico al 12 % CH**

$$
D12\% = Do * \frac{1+0.12}{1+0.84*D\circ 0.12}
$$

D12% = Peso específico al 12 % de contenido de humedad

Do = Peso específico anhidro en  $(\text{gr/cm}^3)$ 

 $0,84 =$ constante

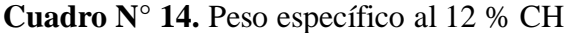

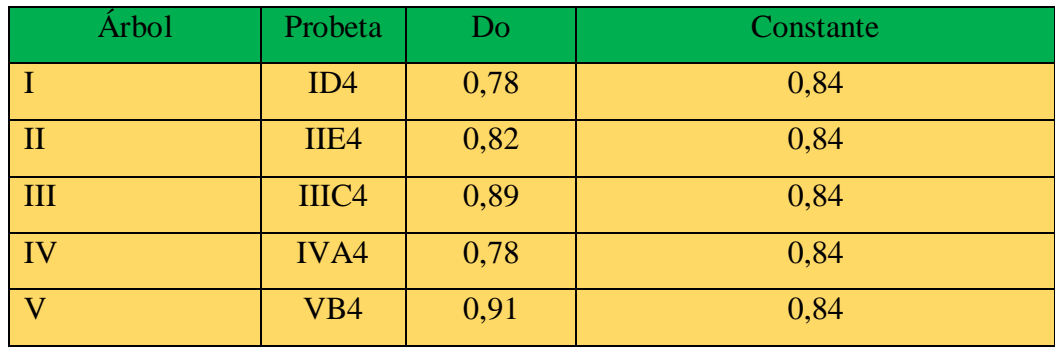

 $D12\% = 0.78 * \frac{1+0.12}{1+0.84*0.78*0.12} = 0.81 \text{ gr/cm}^3$ 

# **3. ANÁLISIS ESTADÍSTICOS DE LOS RESULTADOS**

Para realizar el análisis estadístico, se tomó en cuenta las siguientes condiciones indispensables para la ejecución de este análisis:

- 4 Que los árboles del área y cuya madera no presenten defectos y tengan la misma posibilidad de entrar en el muestreo.
- La recolección de las probetas fue realizada según el muestreo al azar.

El análisis estadístico, se realizó de acuerdo a la norma COPANT 30:1-012 que establece el procedimiento y la presentación de los resultados para poder determinar las propiedades de la madera.

Los datos para el análisis estadísticos son:

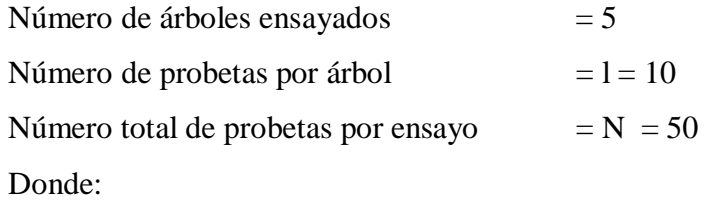

$$
N = l_1 + l_2 + l_3 + l_4 + \dots + l_k = \sum_{j=1}^{k} l_j
$$

Los datos anteriores permiten calcular los siguientes valores:

Valor promedio  $(\bar{x})$  de los valores individuales por árbol

$$
\bar{x} = \frac{1}{l} * (x_1 + x_2 + x_3 + \dots + x_l) = \frac{1}{l} \sum_{j=1}^{l} x_i
$$

(x) es la variable que indica cada uno de los valores de los resultados obtenidos en cada probeta.

### **3.1. Estimación de la varianza**

La estimación de las varianzas, se determina en base a las relaciones indicadas más adelante para el cálculo de la varianza de valores individuales, estimación de la varianza promedio y la varianza total  $(S_1^2; S_2^2; S_T^2)$ .

|                               | Grados de     | Suma de cuadrados                            | Varianza                   |
|-------------------------------|---------------|----------------------------------------------|----------------------------|
|                               | Libertad      | de la desviación                             |                            |
| Entre los grupos              | $n_1 = k - 1$ | $A_1 = II - I$                               | $S_1^2 = \frac{A_1}{n_1}$  |
| Dentro<br>los<br>de<br>grupos | $n_2 = N - k$ | $A_2 = III - II$                             | $S_2^2 = \frac{A_2}{n_2}$  |
| Total                         |               | $n_1 + n_2 = N - 1$   $A_1 + A_2 = III - II$ | $=\frac{A_1+A_2}{n_1+n_2}$ |

**Cuadro N° 15.** Determinación de las variaciones  $(S_1^2; S_2^2; S_T^2)$ .

Donde:

 $n_1 = k - 1 = 5 - 1 = 4$  $n_2 = N - k = 50 - 5 = 45$  $n_1 + n_2 = N - 1 = 50 - 1 = 49$ 

Los números romanos son agrupadores de datos y/o fórmulas; para su desarrollo se presenta el siguiente ejemplo:

Donde:

N = 50 (número de probetas por ensayos)

 $k = 5$  (número de árboles)

l = 10 (número de probetas dentro de un árbol por ensayo)

I = 
$$
\frac{1}{N} * (\sum_{j=1}^{N} xj) = 229138.0978
$$
  
\nII =  $1 * \sum_{j=1}^{k} x_j^2 = \sum_{j=1}^{k} \frac{1}{i} (\sum_{i=1}^{k} xi)^2 = 229362,1771$   
\nIII =  $\sum_{i=1}^{N} x_i^2 = 231206,649$   
\n $S_1^2 = \frac{II-I}{k-1} = \frac{224.0793}{4} = 56.019$   
\n $S_2^2 = \frac{III-II}{N-k} = \frac{1844.4719}{45} = 40.988$   
\n $S_1^2 = \frac{III-I}{N-1} = \frac{2068.5512}{49} = 42.215$   
\n $S_1^2 = \text{Variación de los valores individuales entre los árboles}$   
\n $S_2^2 = \text{Variación promedio}$ 

 $S_T^2$  = Variación de todos los valores individuales alrededor del promedio total

#### **3.2.Determinación del coeficiente de variación**

Se desarrolla primeramente el cálculo de la desviación típica, que es la raíz cuadrada de los valores de variación, obteniéndose:

$$
S_1 = \sqrt{56.019} = \pm 7.485
$$

$$
S_2 = \sqrt{40.988} = \pm 6.402
$$

$$
S_T = \sqrt{42.215} = \pm 6.497
$$

Coeficiente de variación  $(CV_1)$  para la varianza promedio de los valores individuales entre (k) árboles se determina mediante la siguiente fórmula:

$$
CV_1 = \frac{S_1}{\bar{X}} * 100 = \frac{7.485}{67.696} * 100 = 11.057 \%
$$

Coeficiente de variación  $(CV_2)$  para la varianza promedio de los valores de las varianzas dentro de los (k) árboles se determina como sigue:

$$
CV_2 = \frac{S_2}{\bar{X}} * 100 = \frac{6.402}{67.696} * 100 = 9.457 \%
$$

En el coeficiente de variación total  $(V_T)$  para la varianza de los valores individuales  $(x_i)$  alrededor del promedio total  $(\bar{X})$  se obtiene según:

$$
CV_T = \frac{s_T}{\bar{x}} * 100 = \frac{6.497}{67.696} * 100 = 9.597 \%
$$

## **3.3.Cálculo del intervalo de confianza para el valor promedio total**

En esta fórmula "t" es un factor que depende de (k-1) y que tiene los siguientes valores para una seguridad estadística de 95 %. Como demuestra la siguiente tabla:

**Cuadro N° 16. Valores estadísticos**

| $K-1$   2 |  |  |  | $\P$ $14$ |  |
|-----------|--|--|--|-----------|--|
|           |  |  |  |           |  |

$$
q = \pm (k - 1) \frac{s_1}{\sqrt{N}} = 2.78 * \frac{7.485}{\sqrt{50}} = \pm 2.943
$$

$$
p = \frac{q}{\overline{x}} * 100 = \frac{2.943}{67.696} * 100 = 4.347 \%
$$

| <b>PROBETAS</b>                                   | ÁRBOLES ENSAYADOS |                |            |            |                |                |  |
|---------------------------------------------------|-------------------|----------------|------------|------------|----------------|----------------|--|
|                                                   |                   | $\overline{2}$ | 3          | 4          | 5 <sup>5</sup> | <b>TOTAL</b>   |  |
|                                                   | 65,660            | 66,532         | 67,241     | 65,412     | 68,820         |                |  |
| 2                                                 | 69,770            | 59,283         | 73,189     | 61,538     | 69,752         |                |  |
| 3                                                 | 65,888            | 55,075         | 65,070     | 69,729     | 80,346         |                |  |
| $\overline{4}$                                    | 65,623            | 62,712         | 54,569     | 67,767     | 51,780         |                |  |
| 5                                                 | 64,504            | 65,797         | 72,414     | 67,256     | 73,708         |                |  |
| 6                                                 | 67,311            | 70,000         | 70,667     | 68,246     | 85,749         |                |  |
| 7                                                 | 65,695            | 75,026         | 82,750     | 63,745     | 63,007         |                |  |
| 8                                                 | 65,140            | 67,685         | 66,849     | 64,494     | 66,861         |                |  |
| 9                                                 | 68,194            | 77,031         | 78,252     | 59,090     | 72,055         |                |  |
| 10                                                | 65,230            | 63,237         | 74,711     | 67,126     | 67,217         |                |  |
|                                                   | 10                | 10             | 10         | 10         | 10             | 50             |  |
| $\sum_{i=1}^{r} x i$                              | 663,015           | 662,380        | 705,713    | 654,404    | 699,293        | 3384.805       |  |
| $j\bar{\bar{X}}$                                  | 66,302            | 66,238         | 70,571     | 65,440     | 69,929         | 338.480        |  |
| $xi^2$                                            | 43982,667         | 44279,372      | 50349,027  | 42921,558  | 49674,025      | 231206,649 III |  |
| $\frac{1}{l} = \left( \sum_{i=1}^{l} X_i \right)$ | 43958,8974        | 43874,7077     | 49803,0355 | 42824,4193 | 48901,1172     | 229362,1771 II |  |

CUADRO N ° 17 : PROPIEDADES FÍSICAS: ANÁLISIS ESTADÍSTICOS: CONTENIDO DE HUMEDAD EN VERDE (CHV) %

Datos requeridos para el análisis estadístico:

 $N^{\circ}$  árboles ensayados (K) = 5

 $N^{\circ}$  probetas por árbol (1) = 10

 $N<sup>°</sup>$  total de probetas por especie  $(N) = 50$ 

Promedio total  $= 67.696$ 

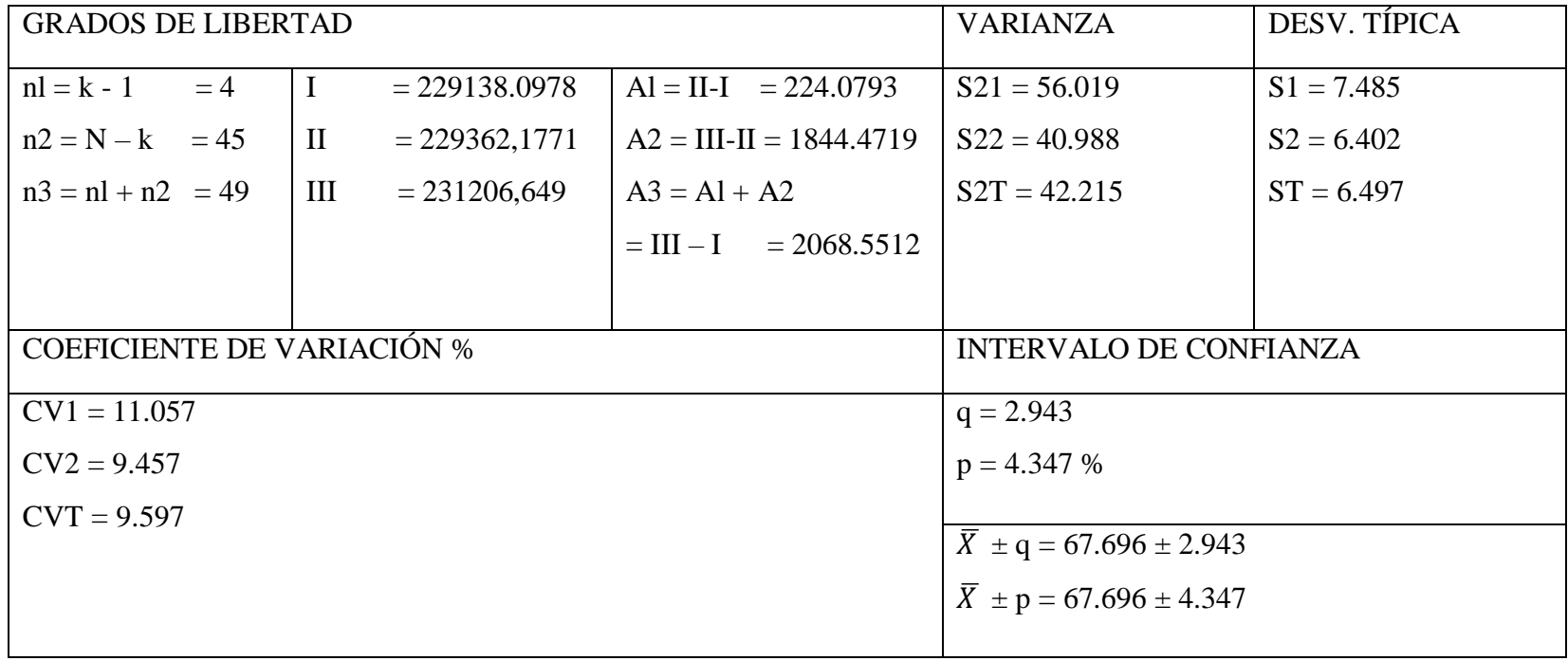

# **4. RESULTADOS DE LAS PROPIEDADES FÍSICAS DE LA QUINA BLANCA**

Una vez concluido con los ensayos de las propiedades físicas y obtenidos los valores correspondientes de cada etapa, se procedio a realizar los diferentes cálculos físicos y el posterior análisis estadístico según lo estípulado por las normas COPANT MADERAS 30:0.12, en lo referente a la obtención de los resultados individuales.

## **4.1.CONTENIDO DE HUMEDAD**

Se determinó en tanto por ciento de peso seco en estufa con valores promedios de:

- Contenido de humedad en estado verde: 67,69 %
- Contenido de humedad en estado seco al aire: 8,16 %

## **4.2.PESO ESPECÍFICO APARENTE**

La determinación del peso específico aparente es considerada como una de las propiedades más importantes en la madera, puesto que de él dependen directamente otras propiedades físicas y mecánicas.

Los resultados obtenidos en sus tres estados (verde, seco al aire y anhidro), es determinado mediante la relación entre el cociente del peso sobre el volumen de las probetas, obteniéndose resultados promedios en sus tres estados, los mismos que son:

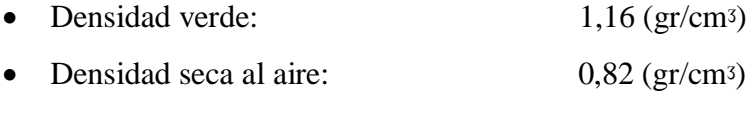

• Densidad anhidra:  $0,78 \text{ (gr/cm3)}$ 

# **4.3.PESO ESPECÍFICO BÁSICO**

Conjuntamente la densidad ajustada al 12%, el peso específico básico, son variables relacionados con la resistencia mecánica de la madera, además de coadyuvar a dar los posibles usos de la madera.

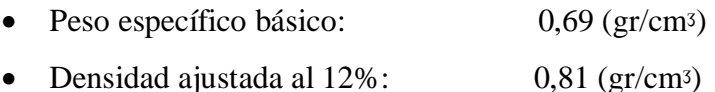

#### **4.4.CONTRACCIONES**

La contracción tiene su importancia en los procesos de absorción, si una pieza de madera seca se pone en contacto con vapor de agua, absorbe ese vapor hasta que se produzca un equilibrio, dicho fénomeno se llama absorción, el cual es responsable de las modificaciones que se presentan según las diferentes dimensiones lineales y volumétricas de la madera, los resultados de los diferentes estados se presentan en el siguiente cuadro:

| <b>ESTADO</b>        | $C.T$ % | $C.R. \%$ | $C.V. \%$ |
|----------------------|---------|-----------|-----------|
| Verde a seco al aire | 2,49    | 5,95      | 8,29      |
| De verde a anhidro   | 4,31    | 9,33      | 13,24     |
| De verde a C.H.      | 1,63    | 4,37      | 5,97      |
| 12%                  |         |           |           |

**Cuadro N° 18.** Contracciones tangencial, radial y volumétrica

Fuente: (Elaboración propia, 2022)

## **4.5.TASA DE ESTABILIDAD**

La determinación de la estabilidad dimensional se realiza mediante el cociente de la contracción tangencial y la radial, es un valor adimensional que sirve para indicar el comportamineto de la madera al secado y a otros diversos usos.

Los resultados promedios son los siguientes:

**Cuadro N° 19.** Tasa de estabilidad

| <b>ESTADO</b> | <b>TASA DE ESTABILIDAD</b> |
|---------------|----------------------------|
| Seco al aire  | 0.43                       |
| Anhidro       | 0,46                       |

## **4.6.POROSIDAD**

La obtención de la porosidad es una propiedad física importante para la determinación del contenido de humedad máximo de la madera, se dtermina mediante la fórmula que establece la relación de sustracción entre el volumen anhidro igual a 1 cm y el volumen real del mismo.

Obteniéndose un promedio de:

# **Porosidad = 48,01 %**

# **4.7.MÁXIMO CONTENIDO DE HUMEDAD**

Es la humedad que tiene un árbol recién apeado, cuyo valor promedio es:

**Contenido de humedad máximo = 90,11 %**

## **4.8.DISCUSIÓN**

Dado los resultados obtenidos en el presente estudio, se realizó la búsqueda de trabajos relacionados con el estudio de propiedades físicas pertenecientes a la familia (*Leguminosae),* se hizo la comparación con el libro (MADERAS DE BOLIVIA).

Los resultados obtenidos no presentan diferencia significativa, según los datos observados en el libro (MADERAS DE BOLIVIA), esto podría darse por la similitud en los climas que presenta cada zona.

En el presente estudio según su peso específico básico es de 0,69 (gr/cm<sup>3</sup>) se clasifica como una madera pesada, en el libro (MADERAS DE BOLIVIA) según su peso específico básico es de 0,64 (gr/cmᶾ) se clasifica como una madera pesada.

En el presente estudio según su contracción volumétrica total es de 13,24 % se clasifica como una madera de contracción Alta, en el libro (MADERAS DE BOLIVIA) según su contracción volumétrica total es de 12.70 % se clasifica como una madera de contracción Mediano.

## **5. CONCLUSIONES DE LAS PROPIEDADES FÍSICAS**

Concluida con la determinación de las propiedades físicas de la Quina blanca se llegó a las siguientes conclusiones y recomendaciones de acuerdo a las estipulaciones de la clave de clasificación de Maderas (Ver anexos N° 6)

# **5.1.1. PESO ESPECÍFICO**

- $\bullet$  Según su peso específico básico promedio es de 0,69 (gr/cm<sup>3</sup>), que es un indicador de calidad de la madera, se clasifica como una madera **Pesada.**
- De acuerdo al peso específico ajustada al 12% de contenido de humedad de 0,81 (gr/cmᶾ), se clasifica como **Alto**.
- $\bullet$  El peso específico anhidro de 0,78 (gr/cm<sup>3</sup>), se clasifica como una madera **Pesada**.

# **5.1.2. CONTRACCIÓN**

 Según el valor que presenta la contracción volumétrica de 13,24 %, se clasifica como madera **Alto.**

## **5.1.3. TASA DE ESTABILIDAD**

 Por la tasa de estabilidad promedio de 0,46 la madera de la Quina blanca se clasifica como una madera **Muy estable.**

# **5.1.4. HUMEDAD MÁXIMA**

 Según el valor que presenta la humedad máxima de 90,11 %, se clasifica como madera **Semi dura**.

## **5.1.5. POROSIDAD**

 Según la porosidad promedio de 48,01 %, la madera de la Quina blanca se clasifica como una madera de textura media.

Los resultados promedios obtenidos para las propiedades físicas de la madera de la Quina blanca indican que es una especie de madera pesada de acuerdo a la Clave de Clasificación de Maderas. (Ver anexos N° 6).

#### **5.2.RECOMENDACIONES**

La determinación de los posibles usos de la madera de la Quina blanca, según las propiedades físicas, están sujetos a los valores obtenidos en los diferentes ensayos y de acuerdo a los requisitos que deben cumplir las maderas basándose en la clasificación de las especies según Hannes Hoheisel (1972). Me permitieron hacer las siguientes recomendaciones.

- Recomendar el uso adecuado de la madera de la especie Quina blanca para obras de construcciones pesadas como: puentes, graderías, parquet industrial, chapas decorativas, pisos, recubrimientos de exteriores, vigas y columnas.
- La realización de estudios tecnológicos complementarios como propiedades mécanicas, trabajabilidad, uniones estructurales, secado, preservación e impregnación.
- Recomendar a la Universidad Autónoma "Juan Misael Saracho" socialice y publique los resultados del presente estudio a las empresas madereras, aserraderos, carpinterías, empresas constructoras y a la sociedad en general.